## Introducere în IETC, 2008 1 Recapitulare • electricitate, circuite de c.c. şi c.a. • cîmp electric şi magnetic • aparate de măsură • oscilaţii şi unde • noţiuni de dispozitive electronice (?) • baze de numeraţie • analiză matematică, trigonometrie

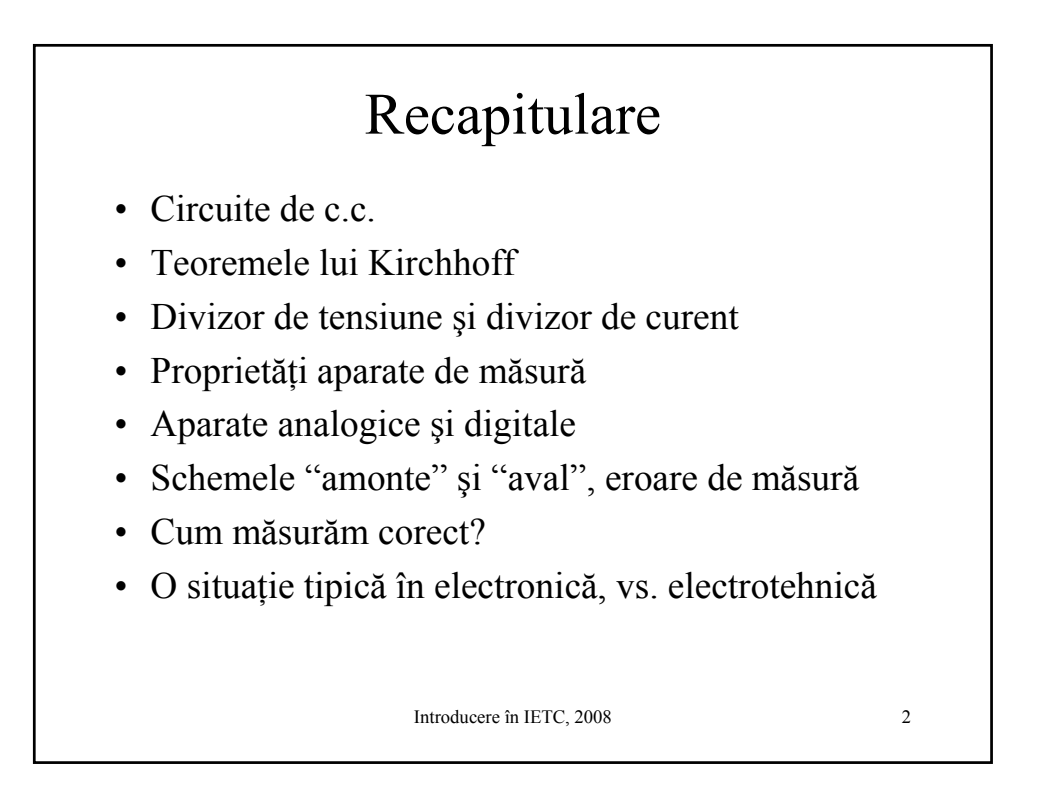

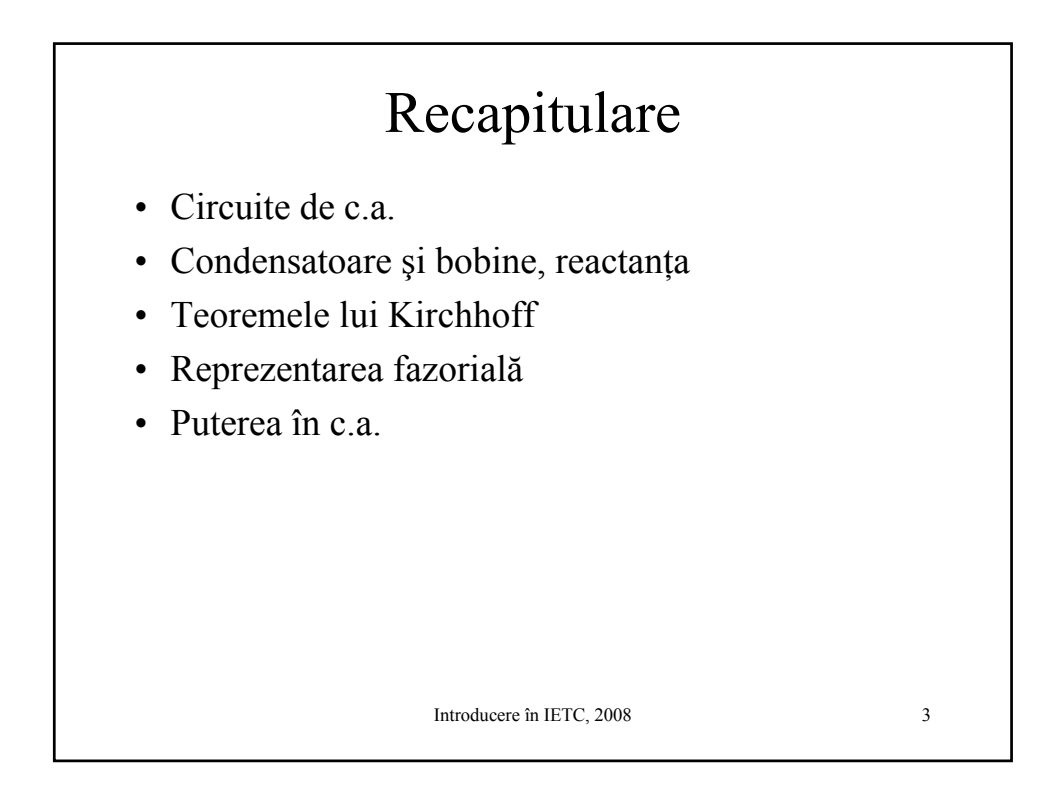

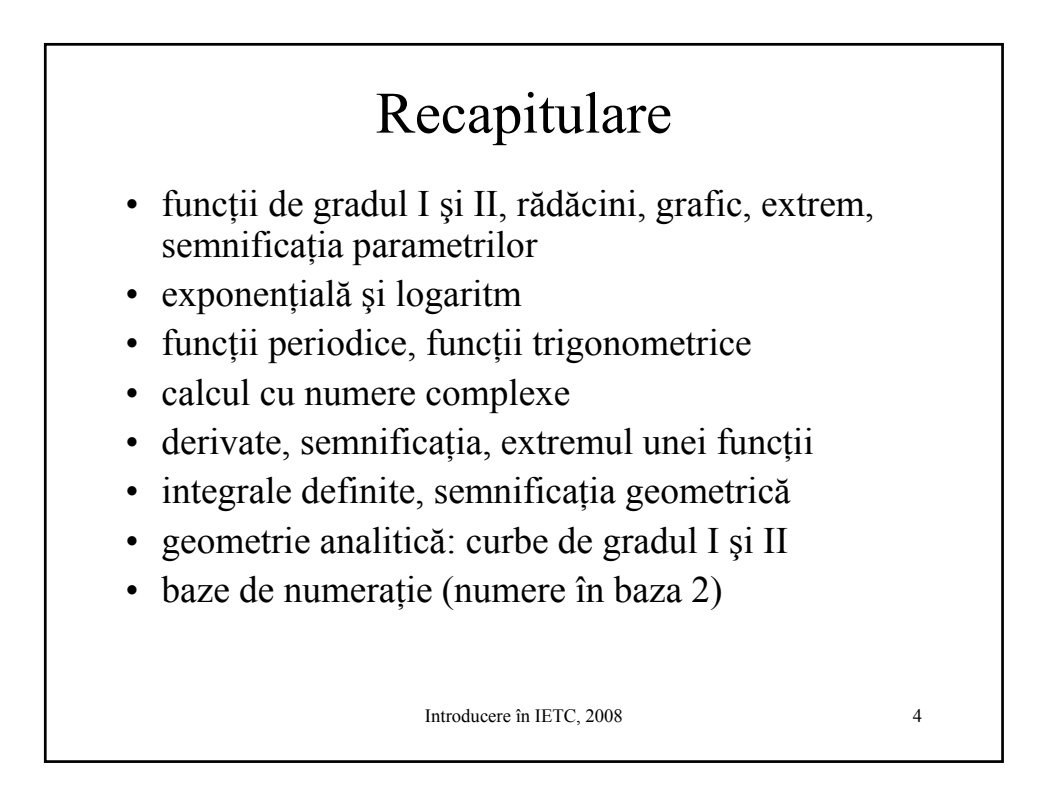

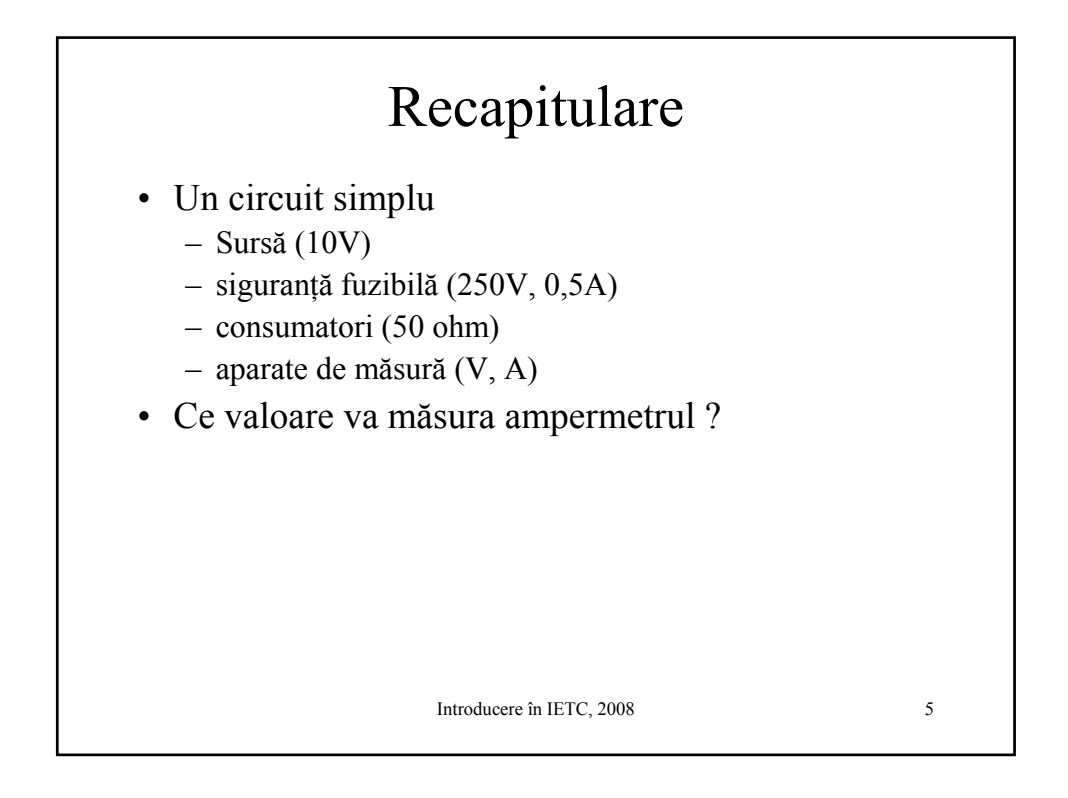

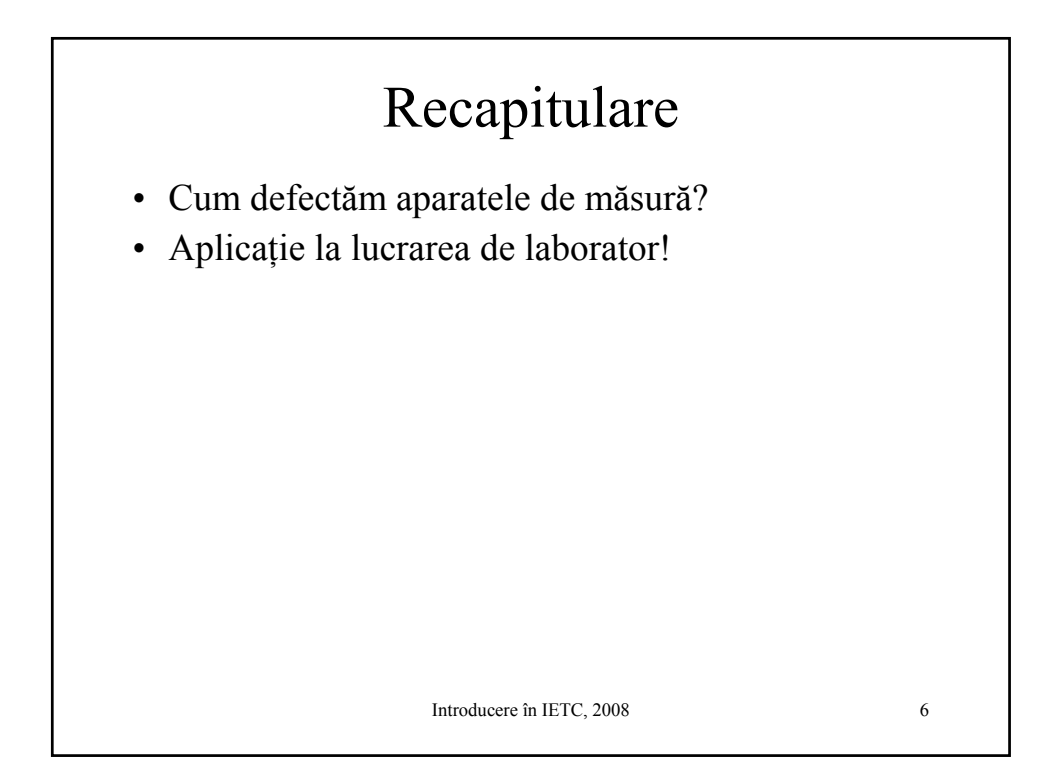

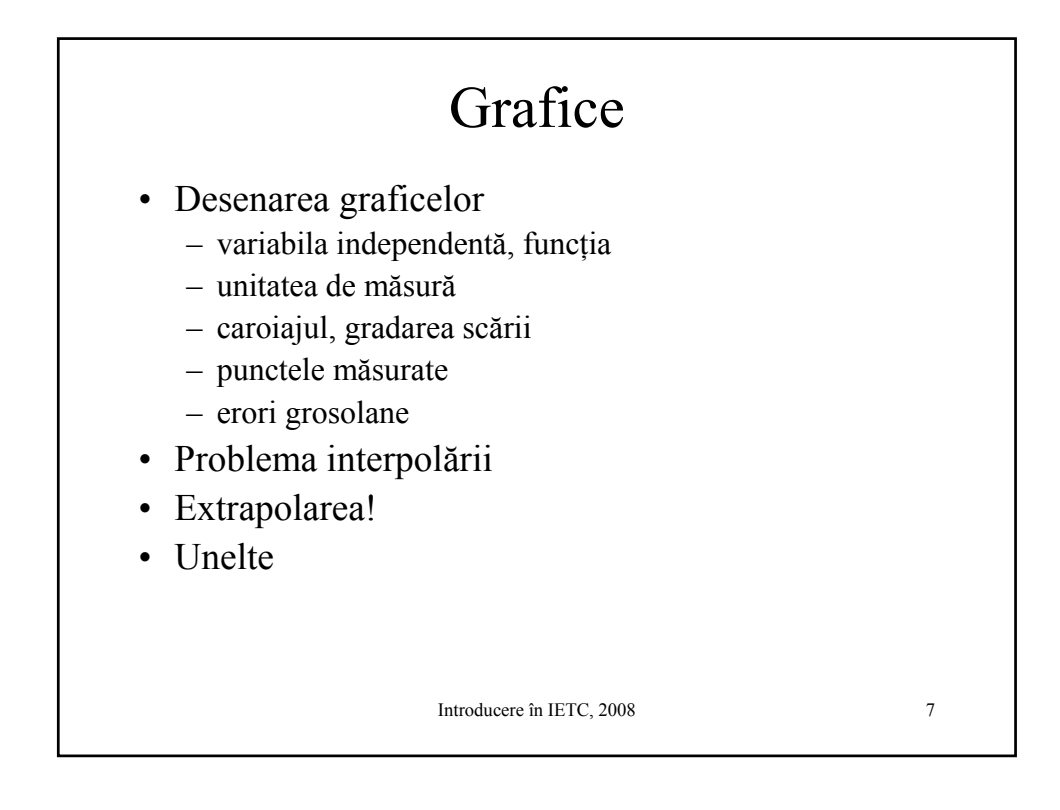

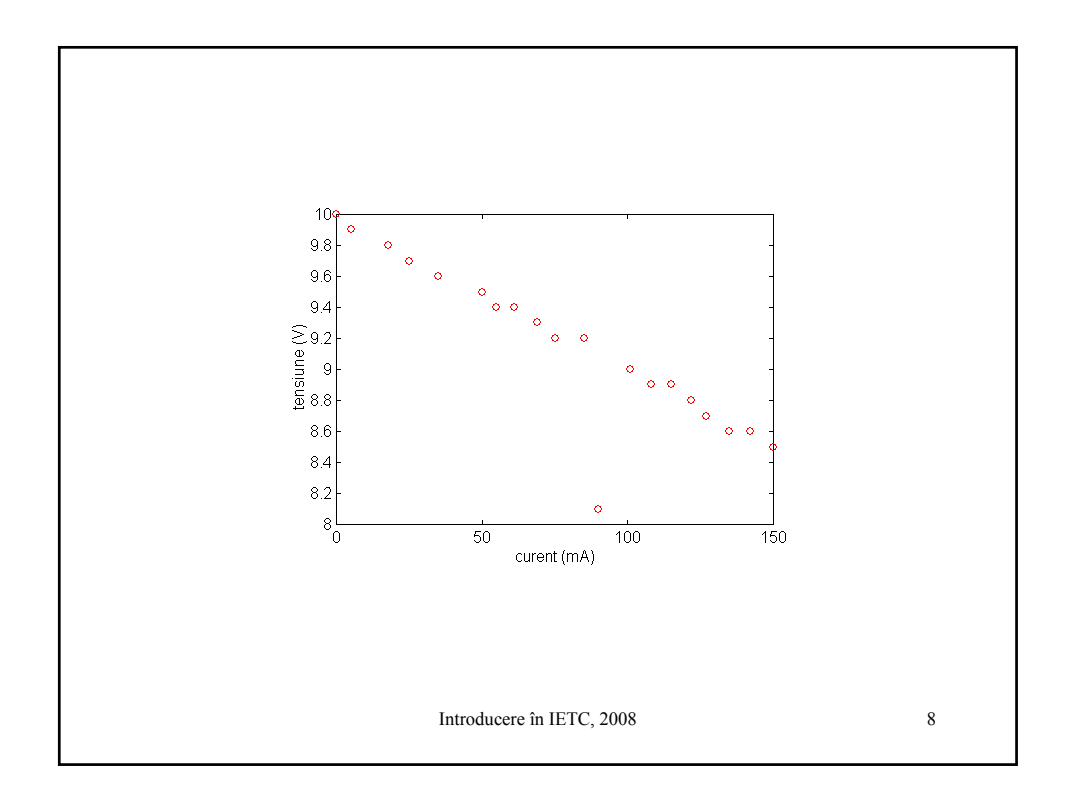

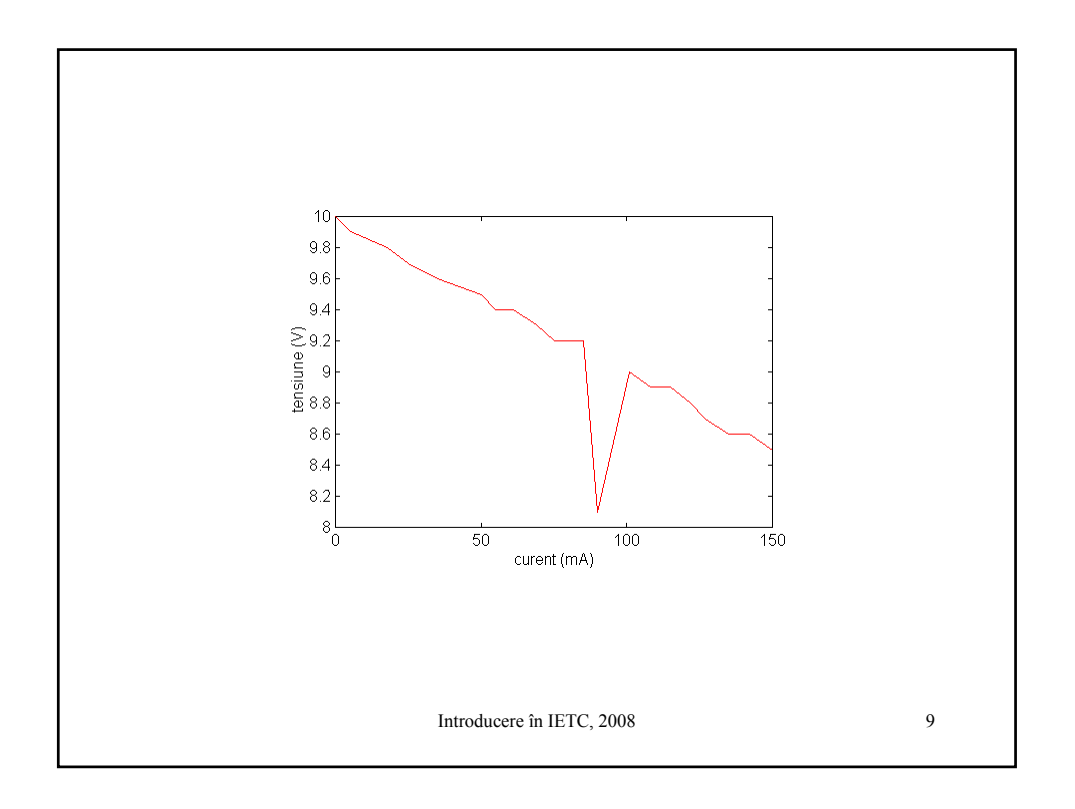

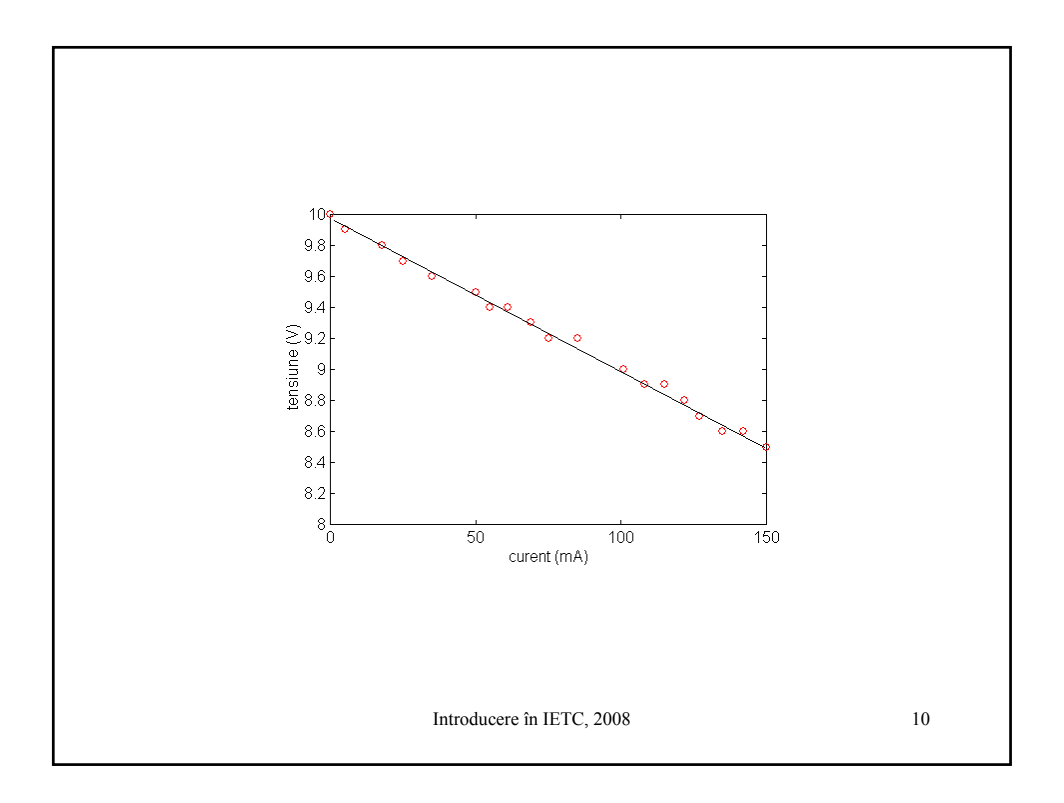

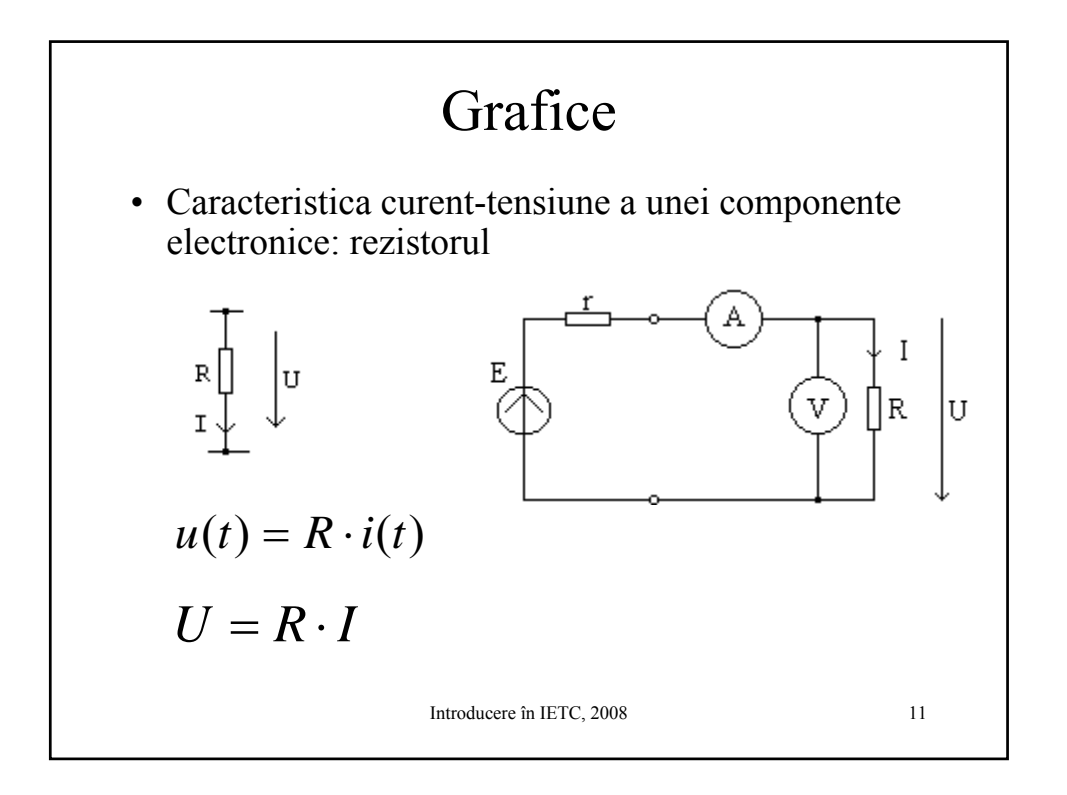

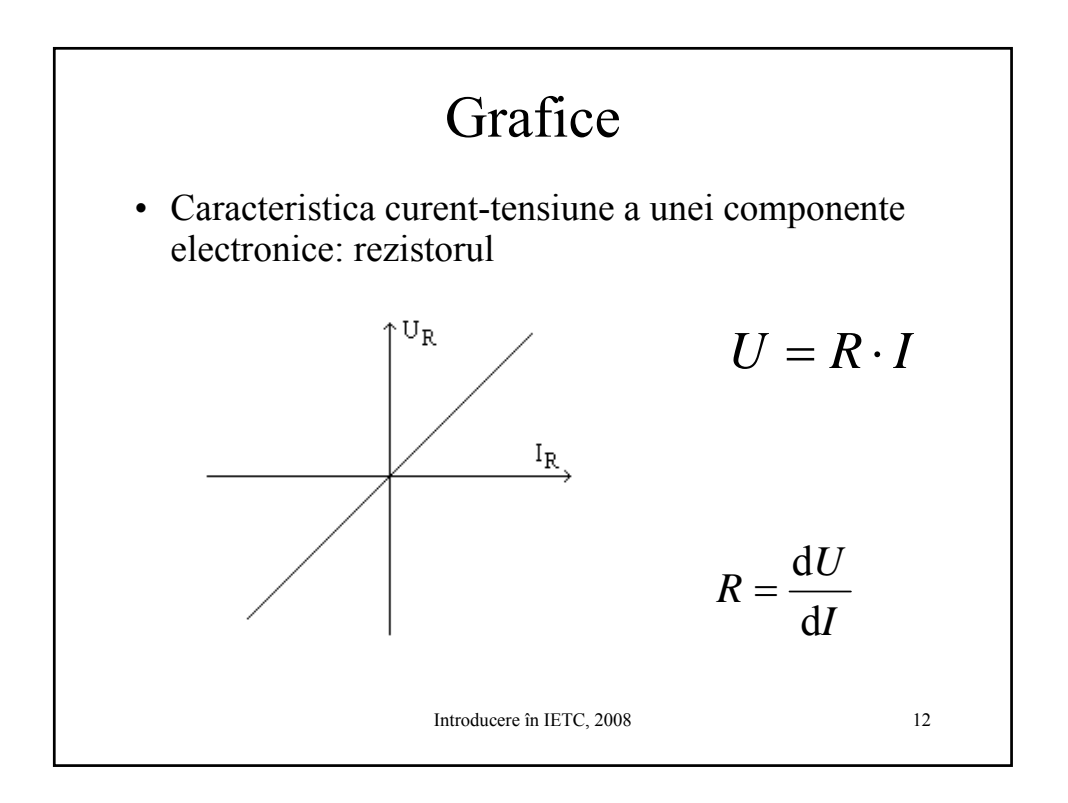

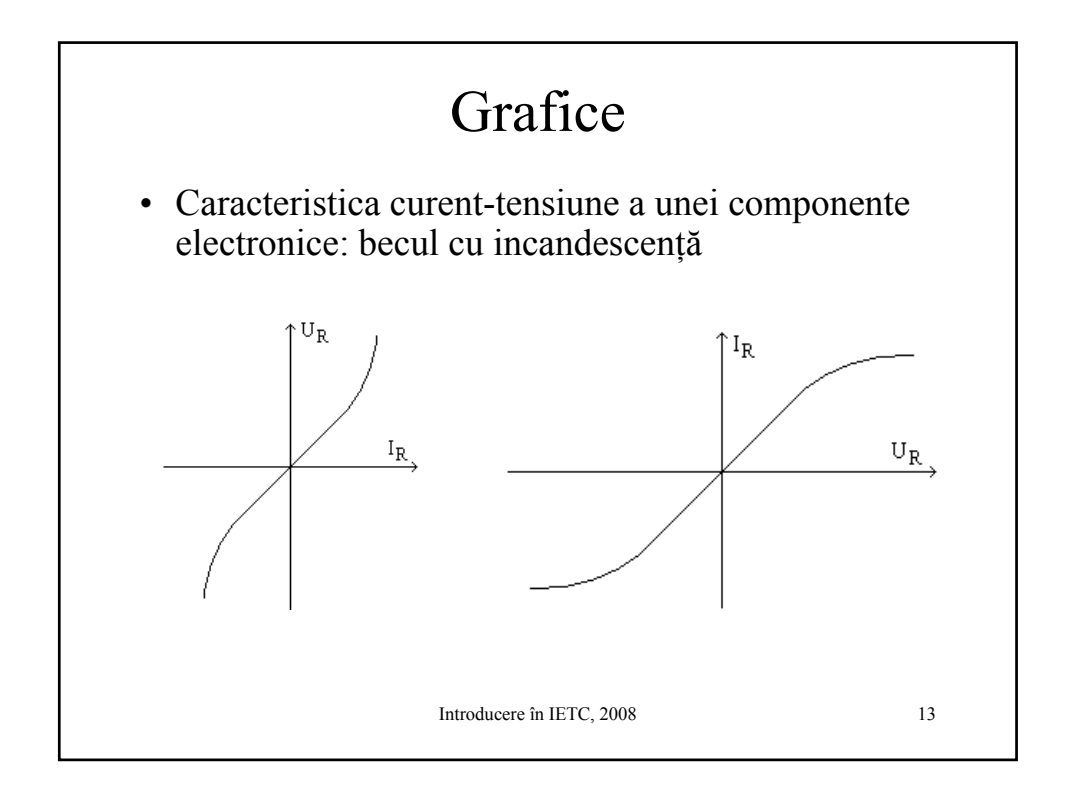

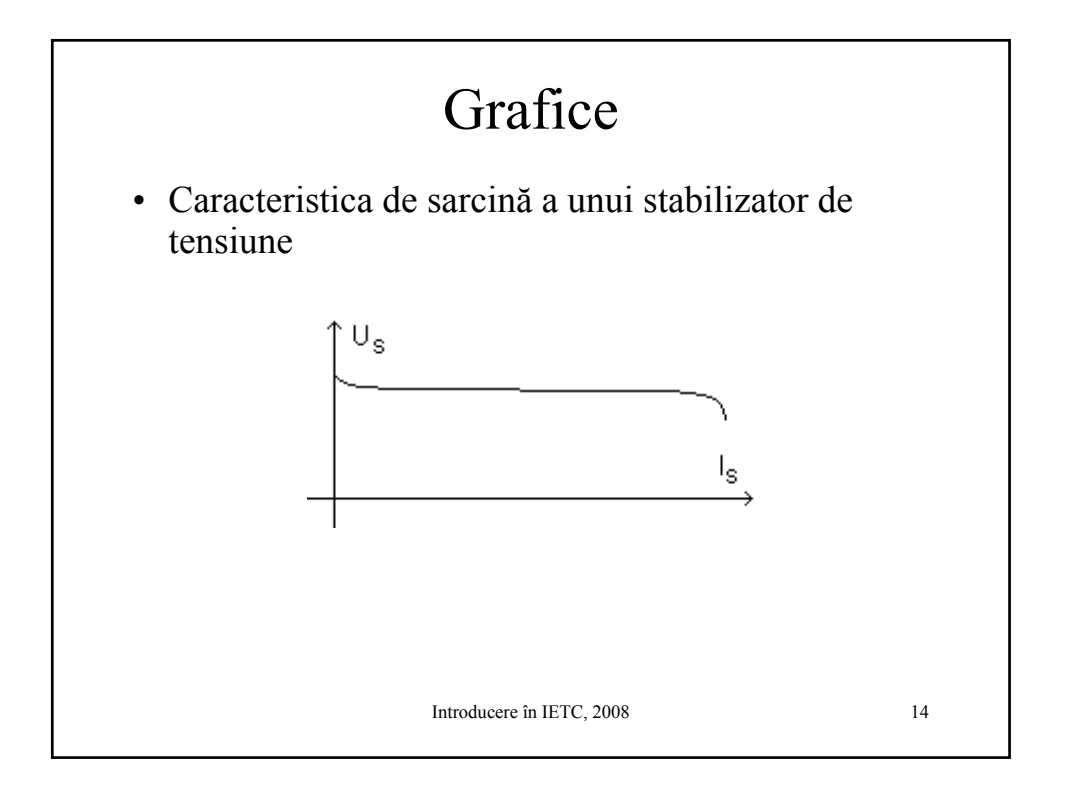

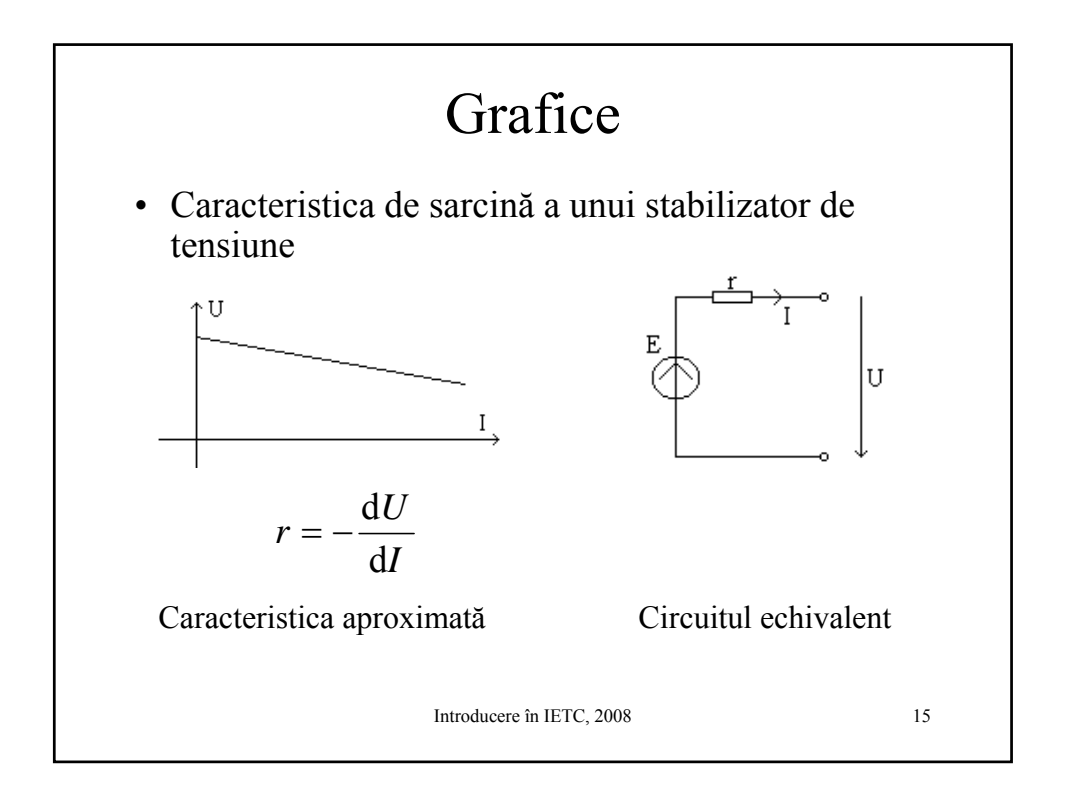

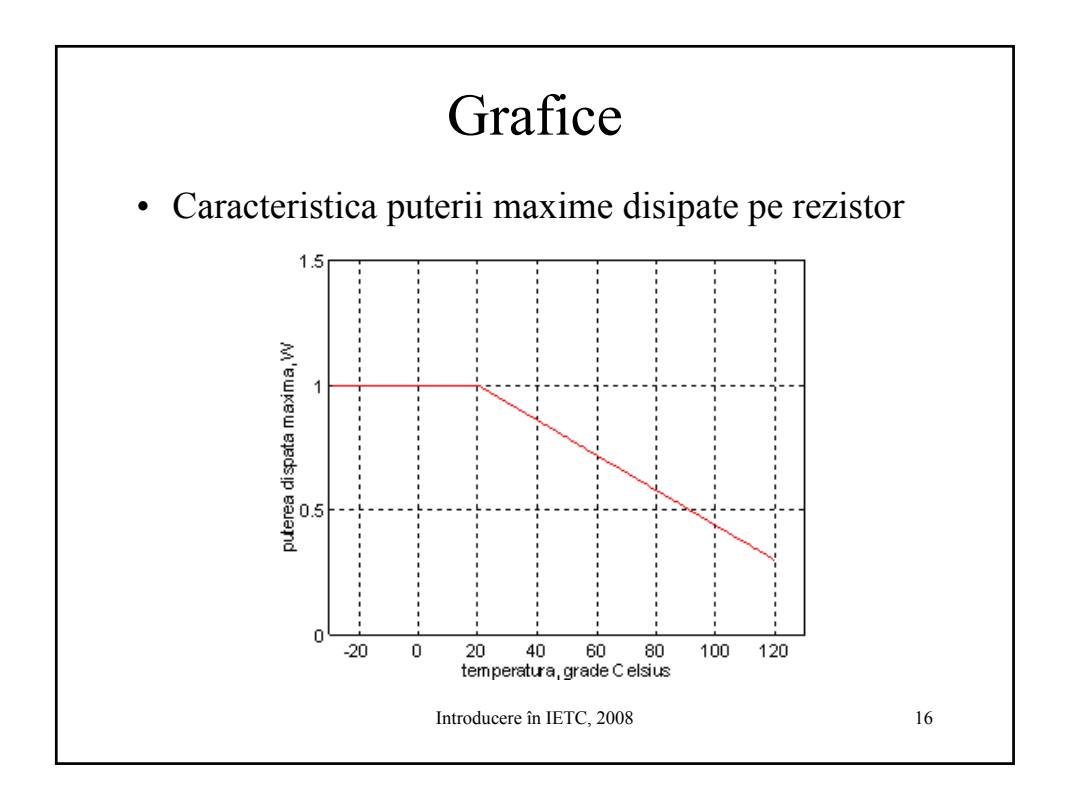

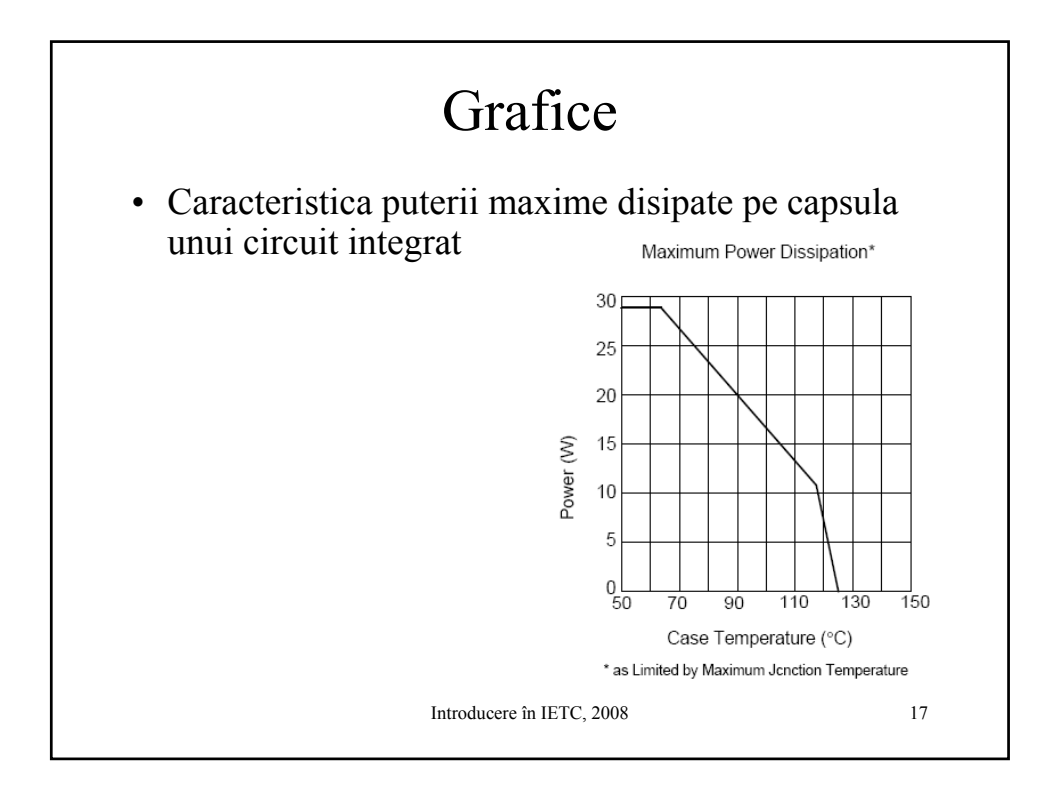

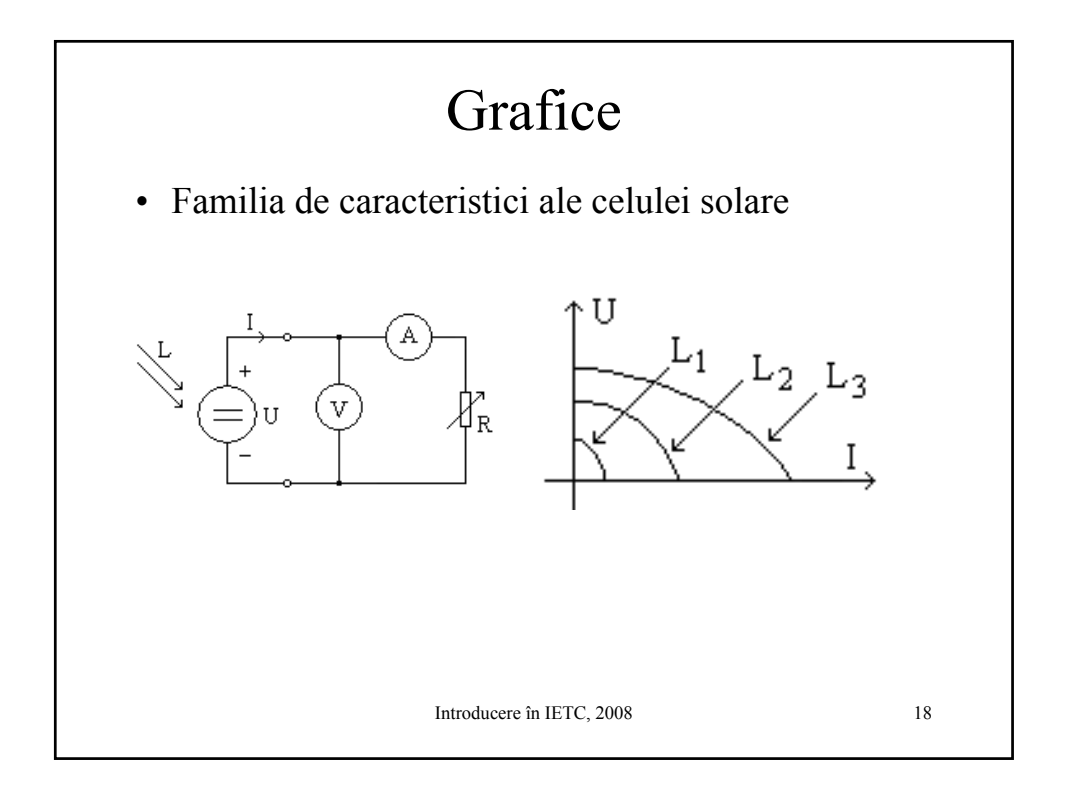

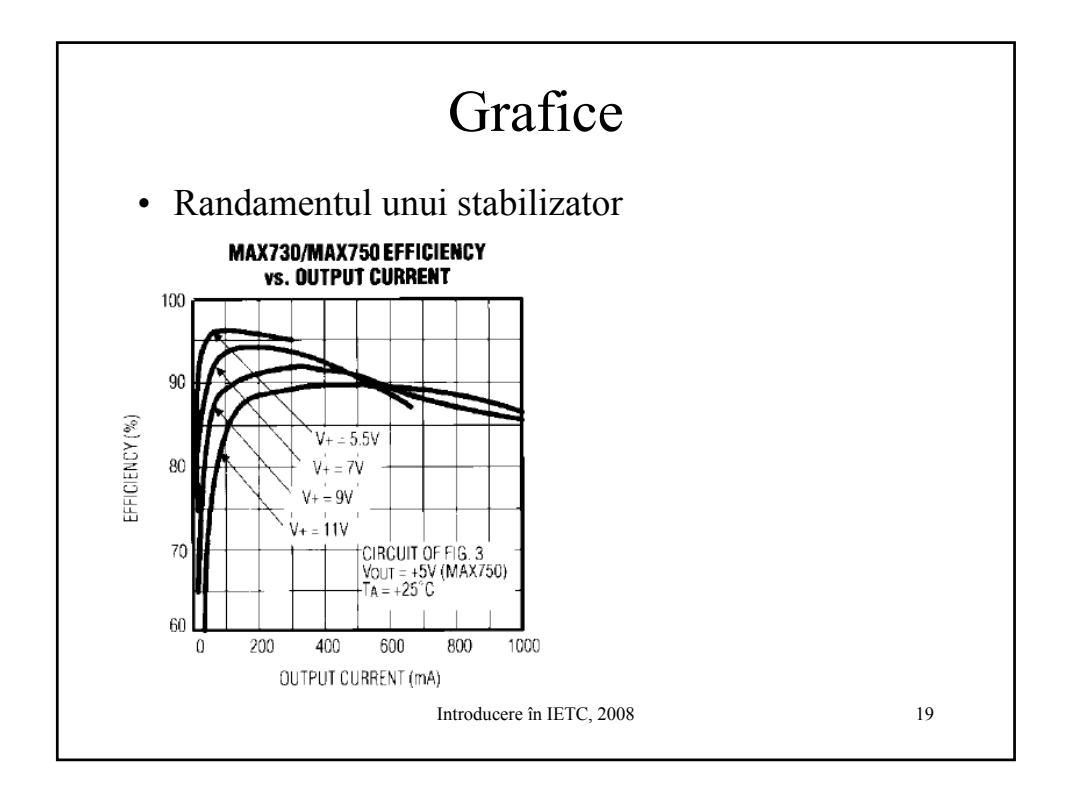

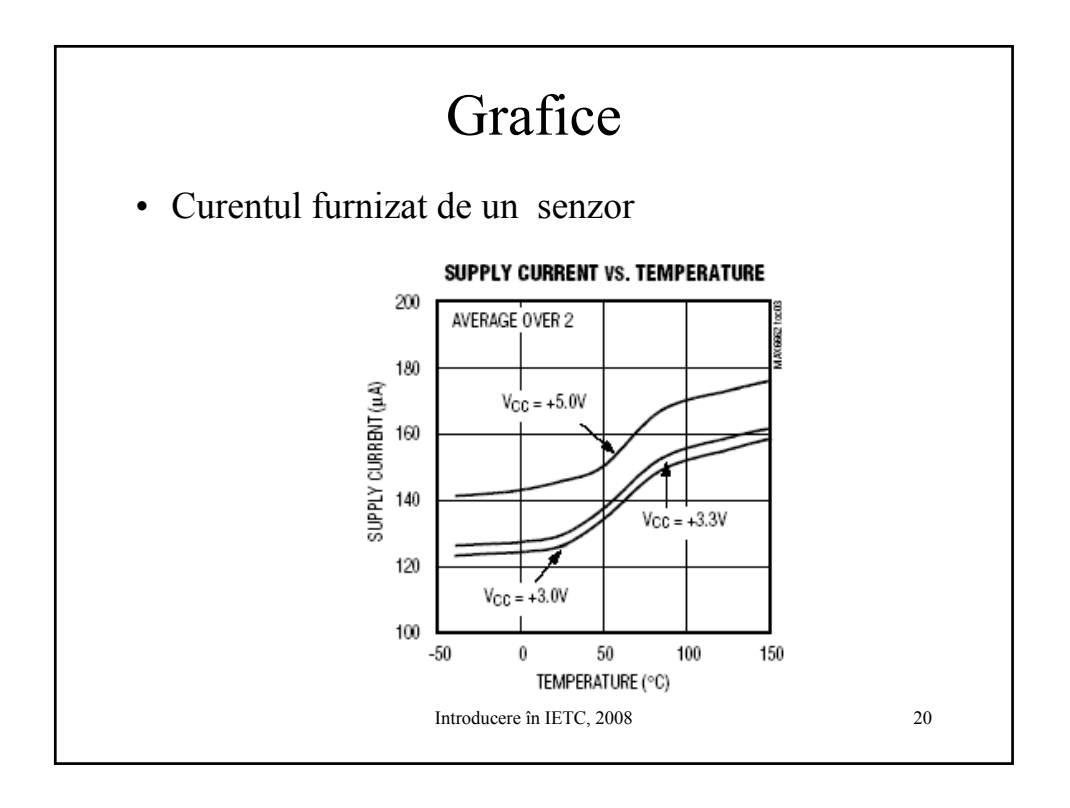

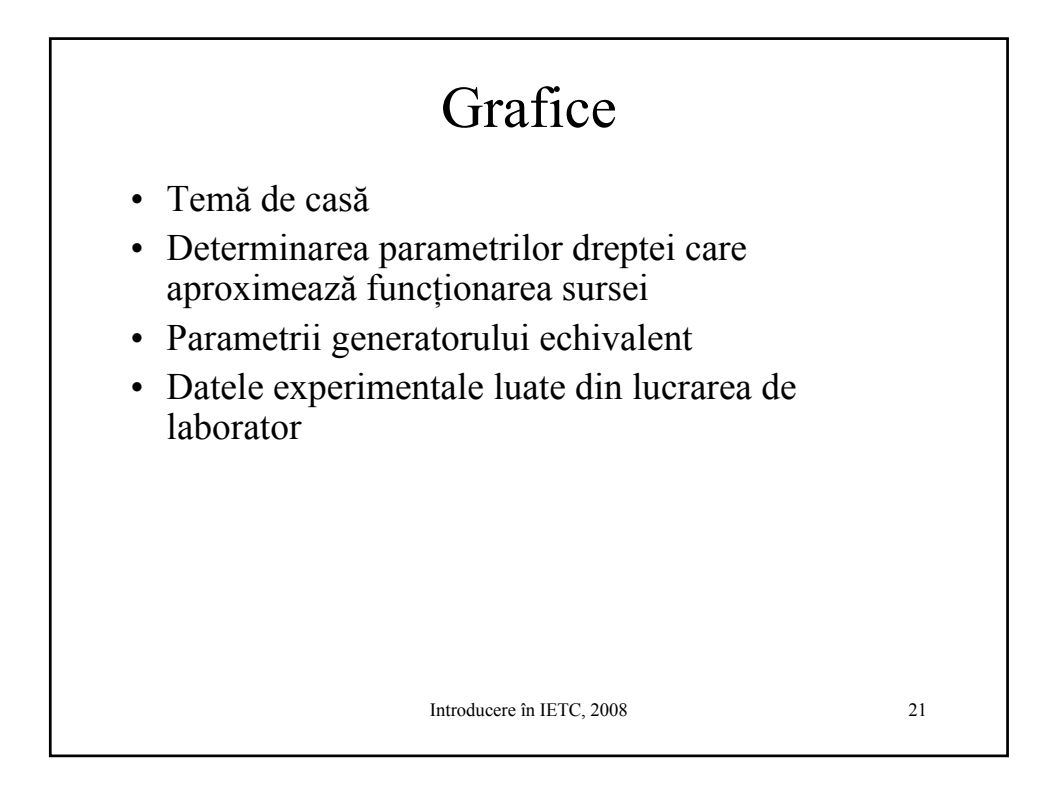

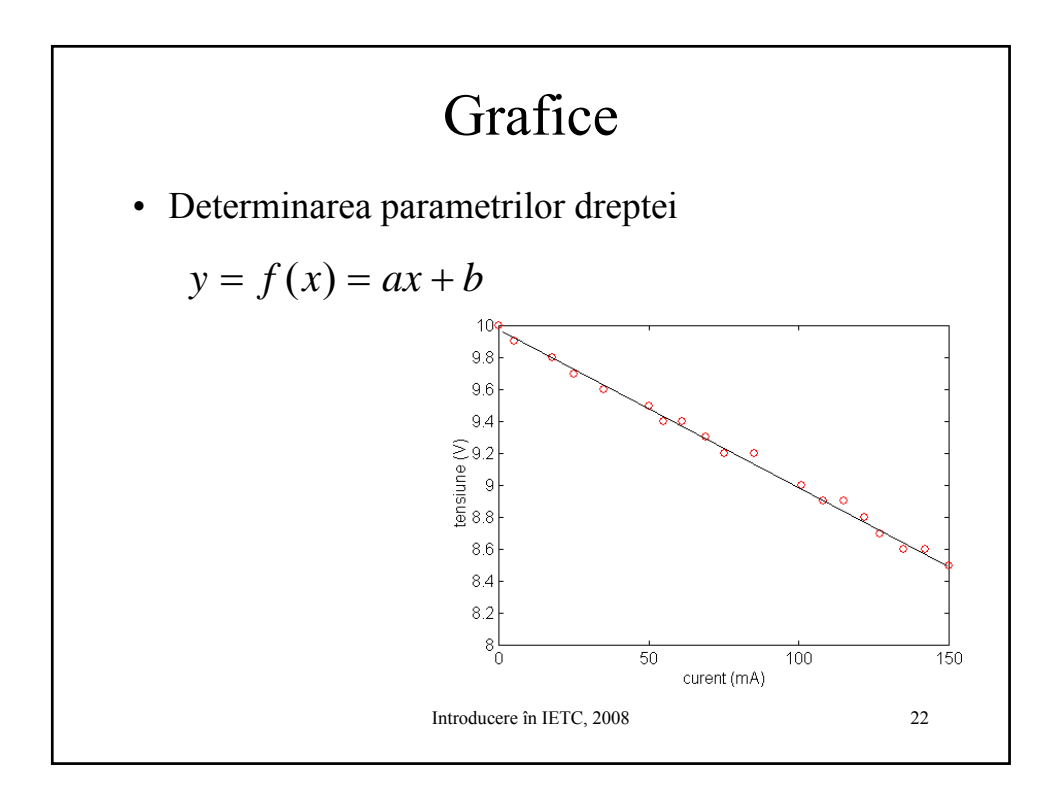

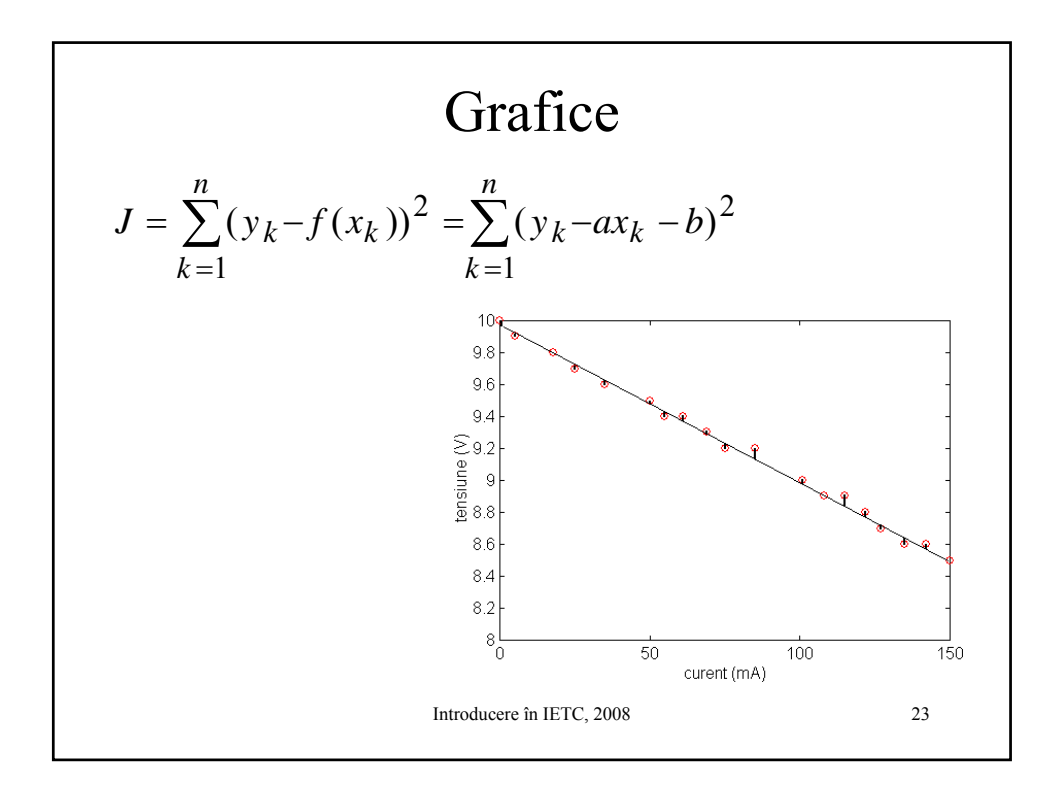

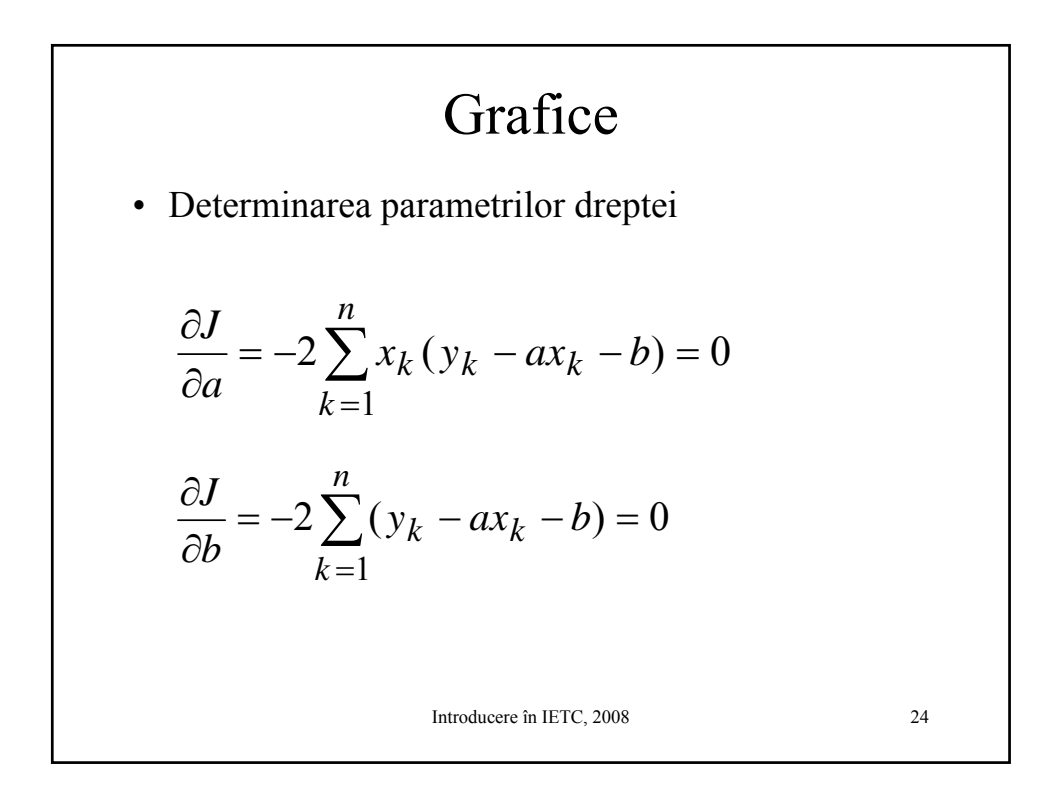

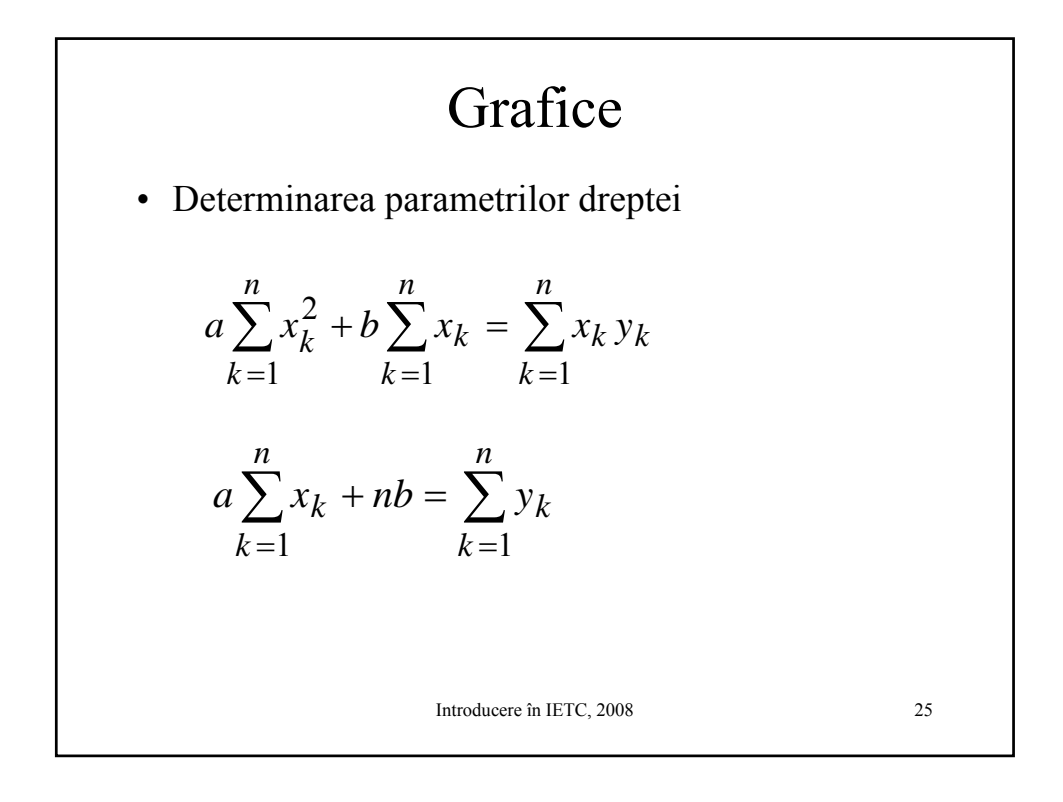

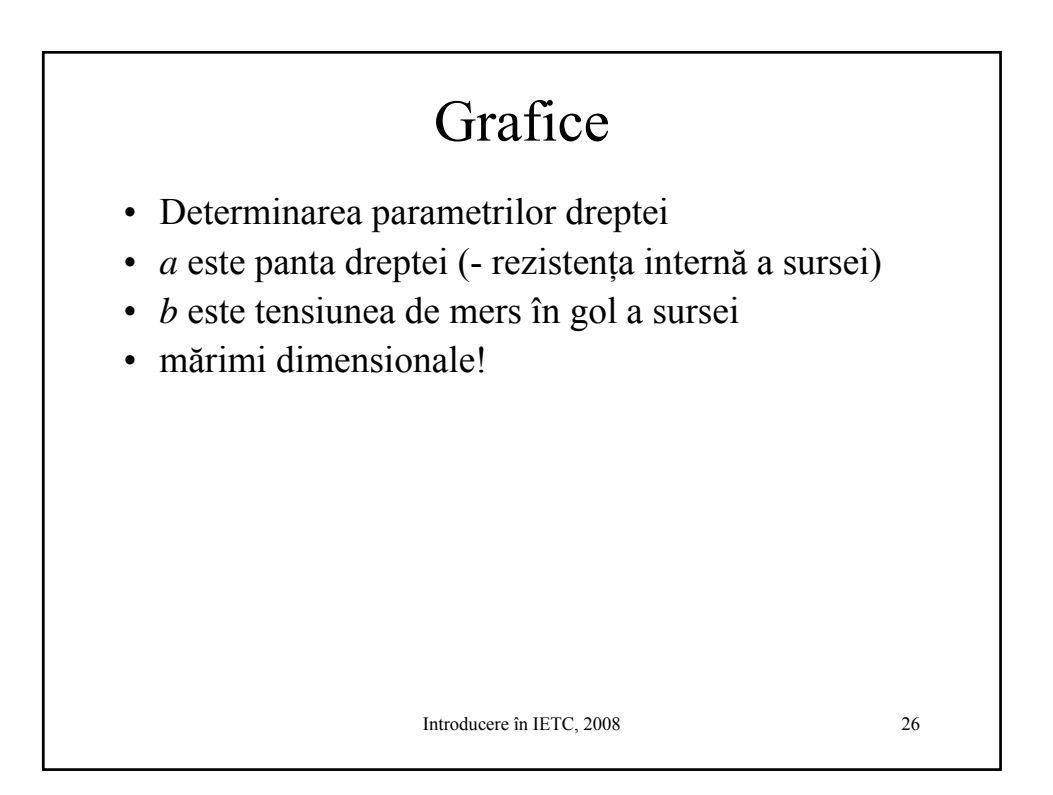

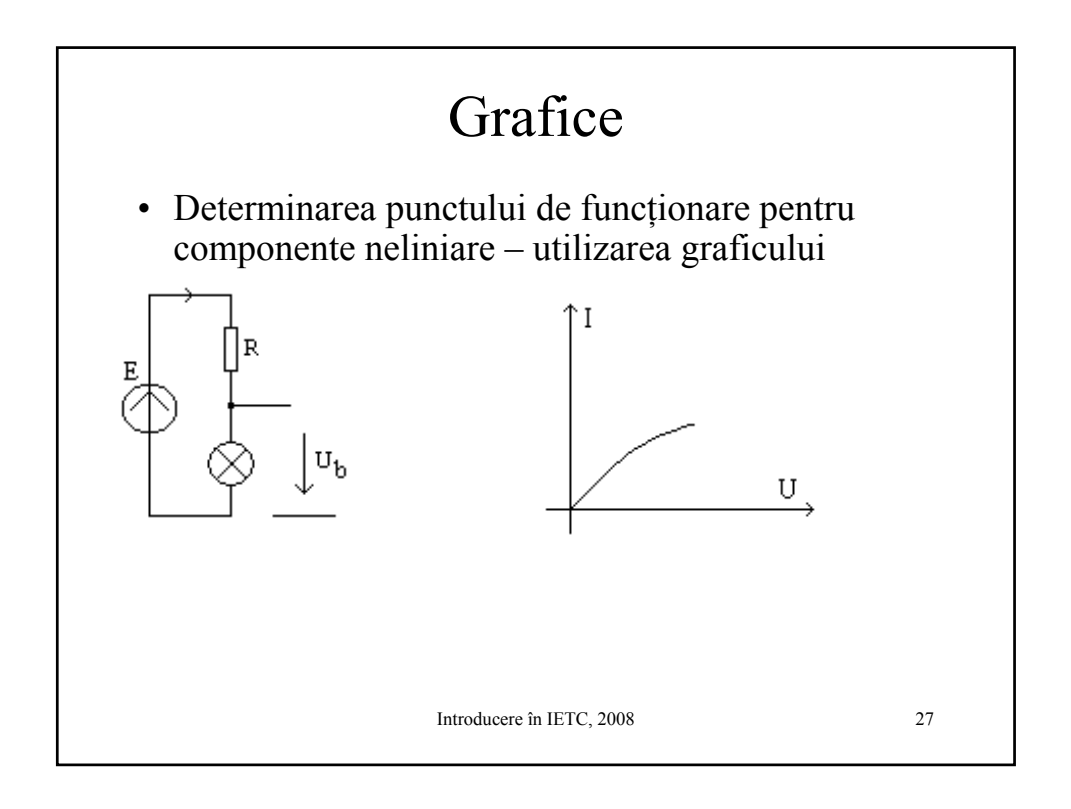

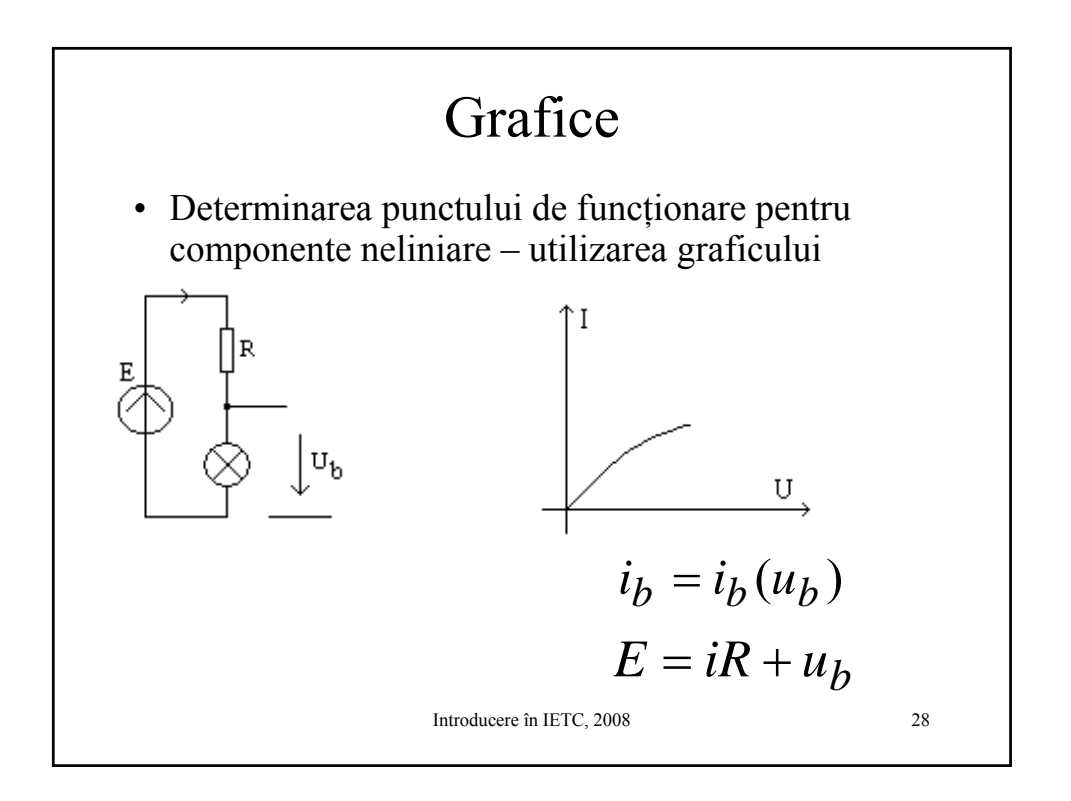

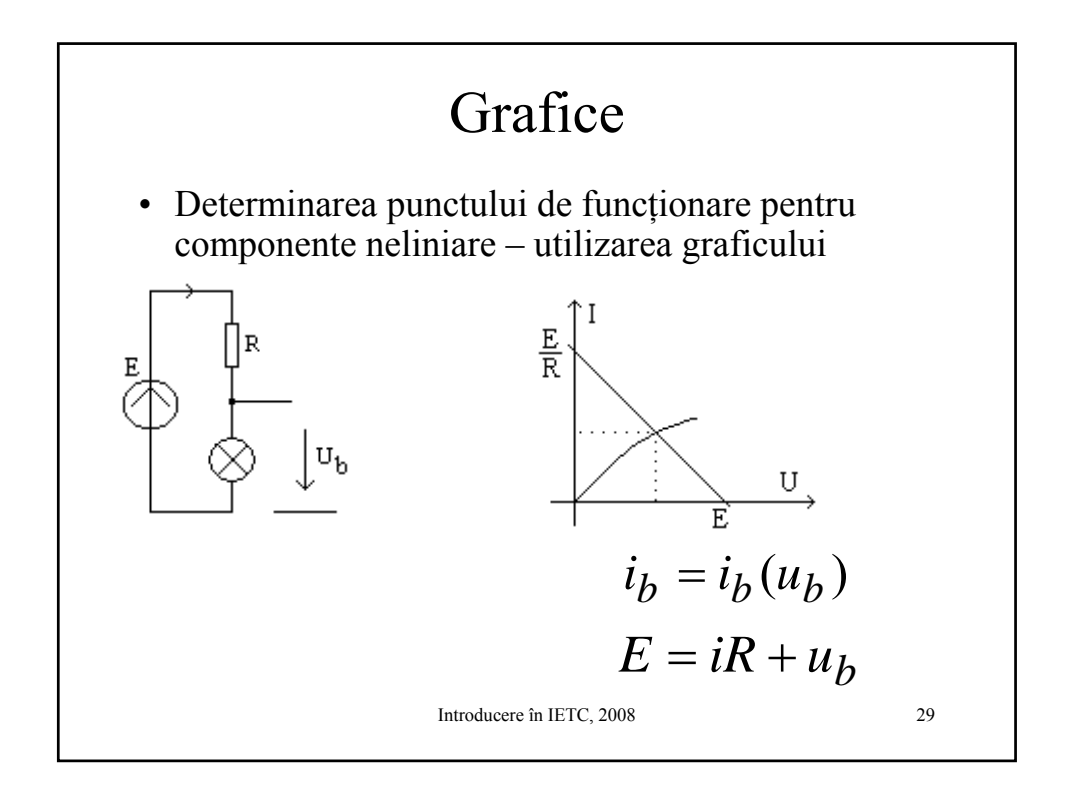

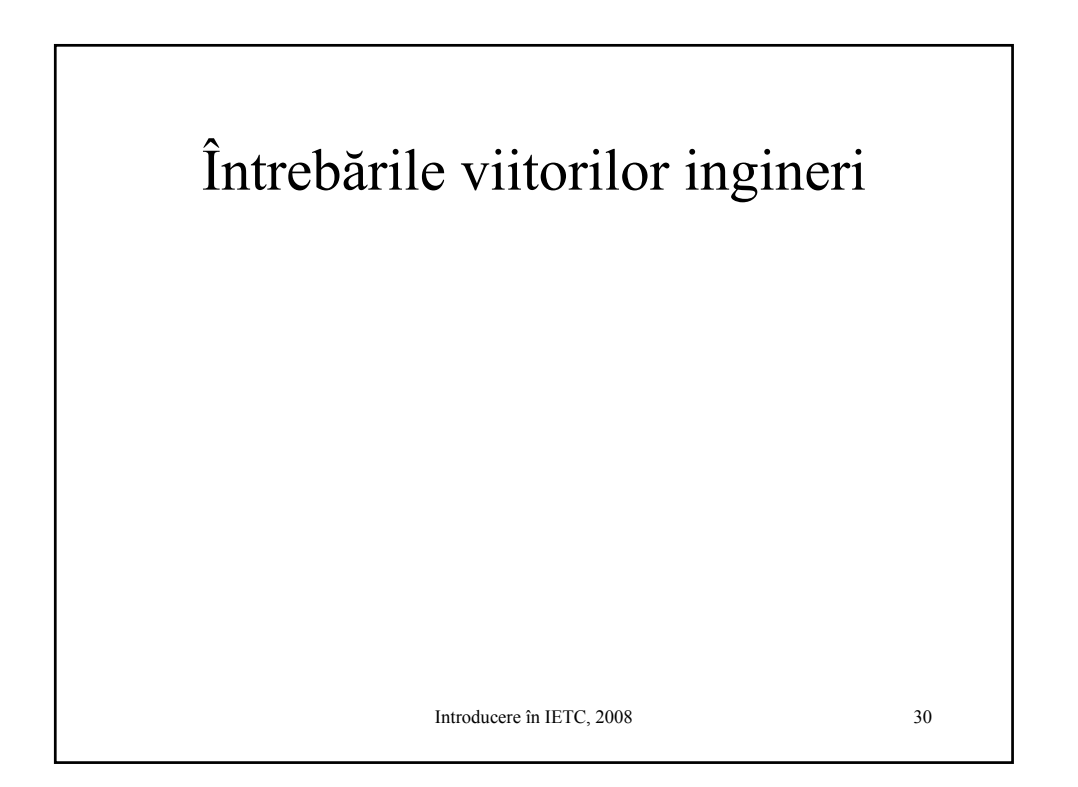